## **Wiley Online Library** 이용자 매뉴얼

https://onlinelibrary.wiley.com/

↓이용매뉴얼에 대한 더욱 자세한 정보는 아래 사이트에서 확인해주세요 ↓ https://www.wiley.com/customer-success/wiley-online-library-training-hub

Last Update : Feb 2022 **EBSCO KOREA** 

### 출판사 소개

- ✔ 1807년에 설립된 세계적인 과학 기술 분야의 선구적인 출판사
- $\checkmark$  1,600+ Journals / 22,000+ Online Books / 250+ Reference Works 발행
- ✔ 주제분야
	- 전주제 화학, 물리학, 컴퓨터공학, 생명공학, 의학, 경영/경제, 교육, 심리학 등
- 원문제공년도 : 1997년~ 현재 (저널마다 다름)
- 제공 컬렉션 / 종수 :

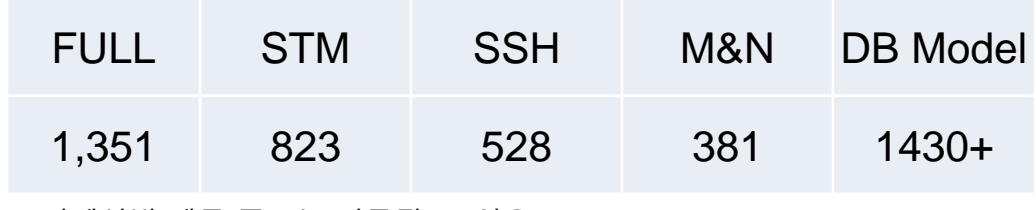

\* 컬렉션별 제공 종수는 변동될 수 있음

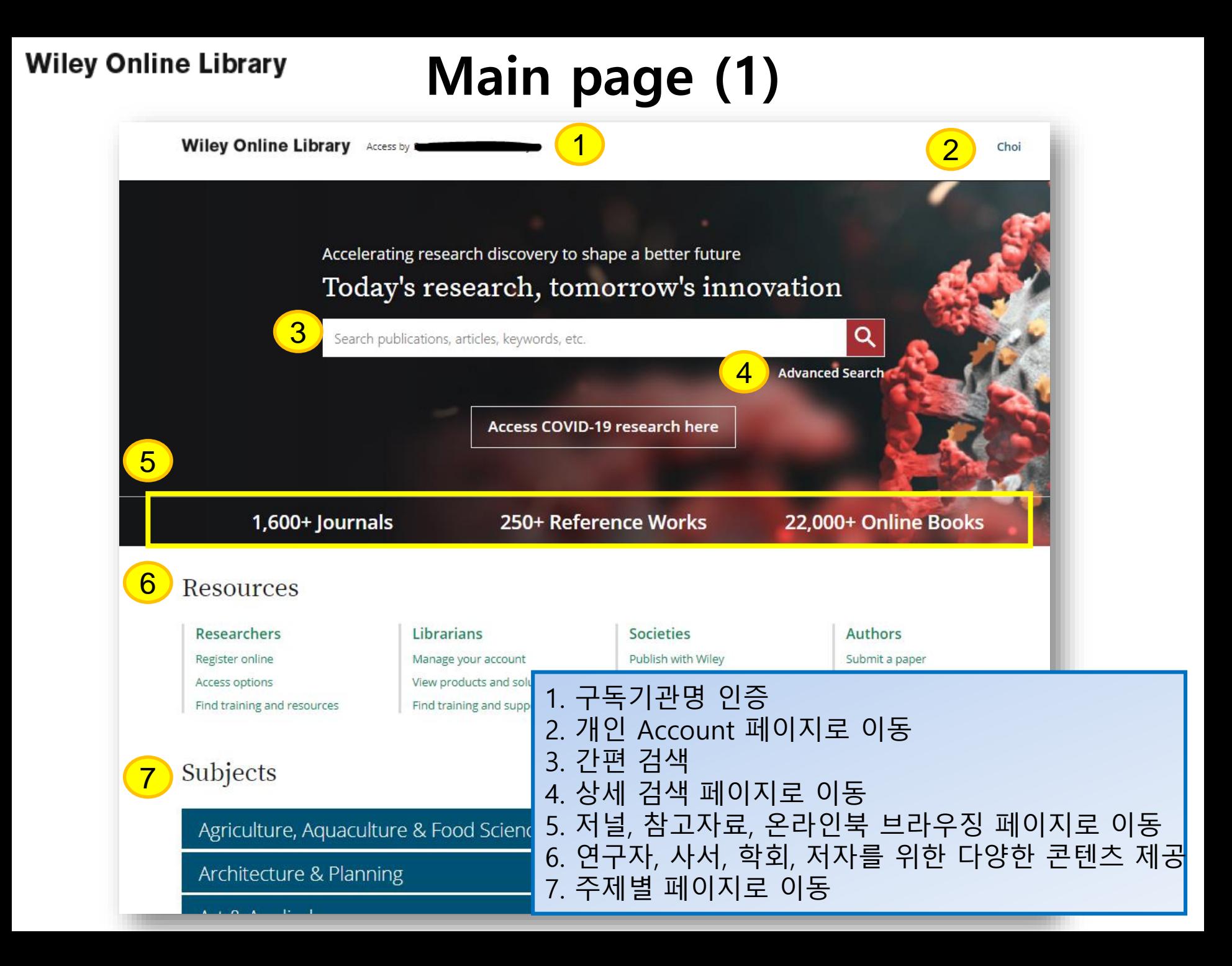

### Main page (2)

#### New to Wiley Online Library 1

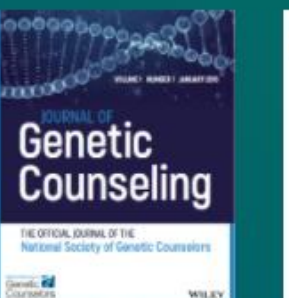

**Iournal of Genetic** 

**Counseling** 

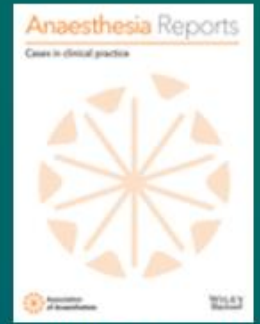

**Anesthesia Reports** 

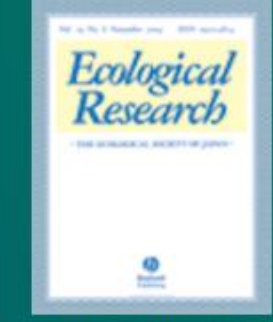

**Ecological Research** 

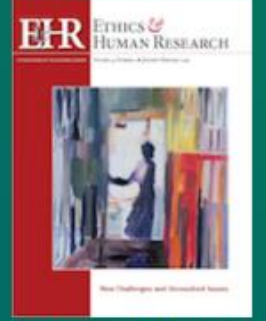

**Ethics and Human Research** 

**MJA** 

**Medical Journal of Australia** 

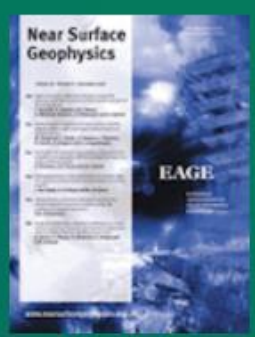

**Near Surface Geophysics** 

### 1. Wiley에서 새로 발행되는 저널 및 이북, 레퍼런스 소개 2. 사이트 이용 관련 정보, Wiley 뉴스 등 다양한 자료 제공

### 2

### About Wiley Online Library **Privacy Policy Terms of Use**

**Cookies** 

**Accessibility** 

#### Help & Support

**Contact Us** 

#### Opportunities

**Subscription Agents** 

**Advertisers & Corporate Partners** 

#### Connect with Wiley

**The Wiley Network** 

**Wiley Press Room** 

### Browse by content type

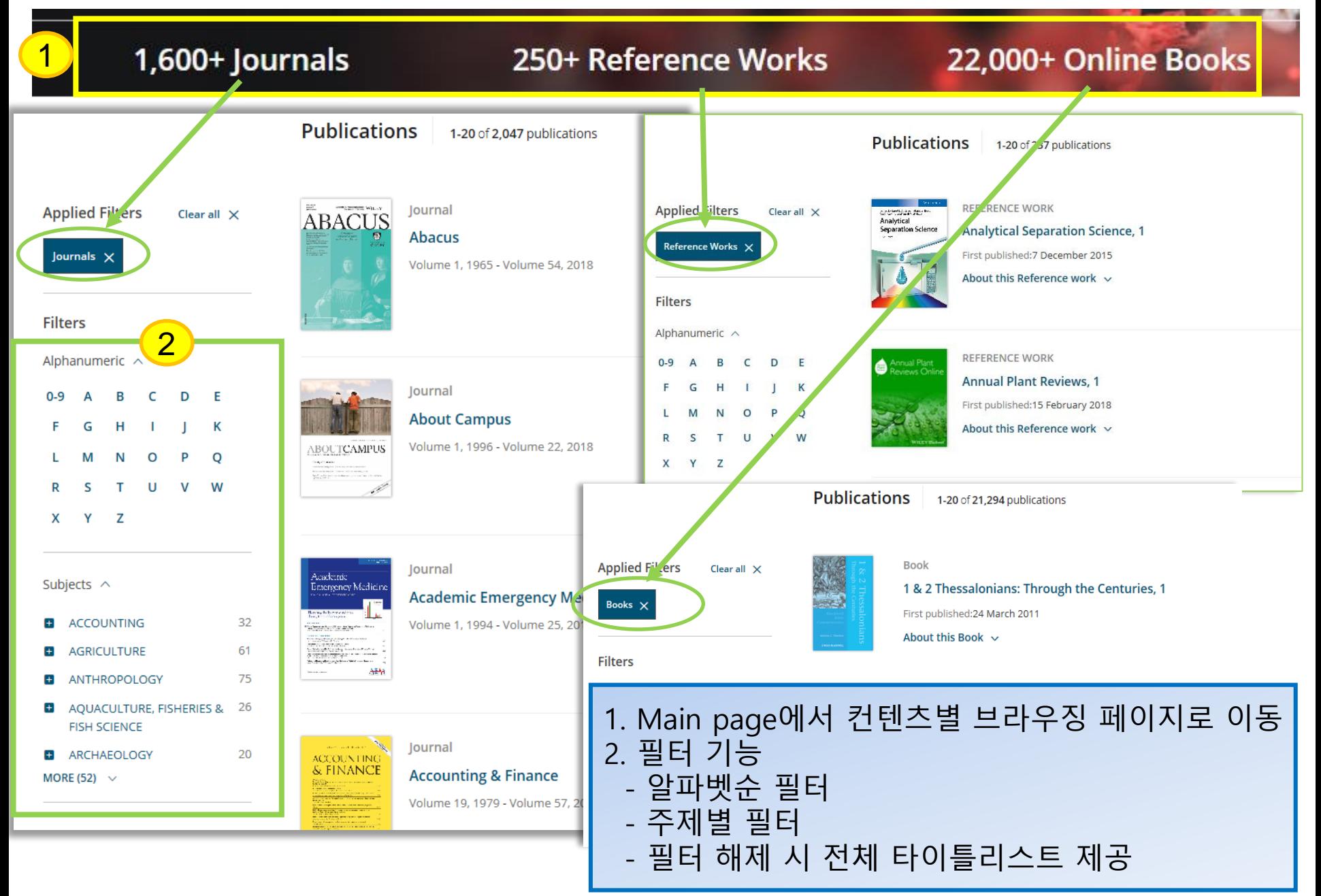

### Browse by subject

Subjects

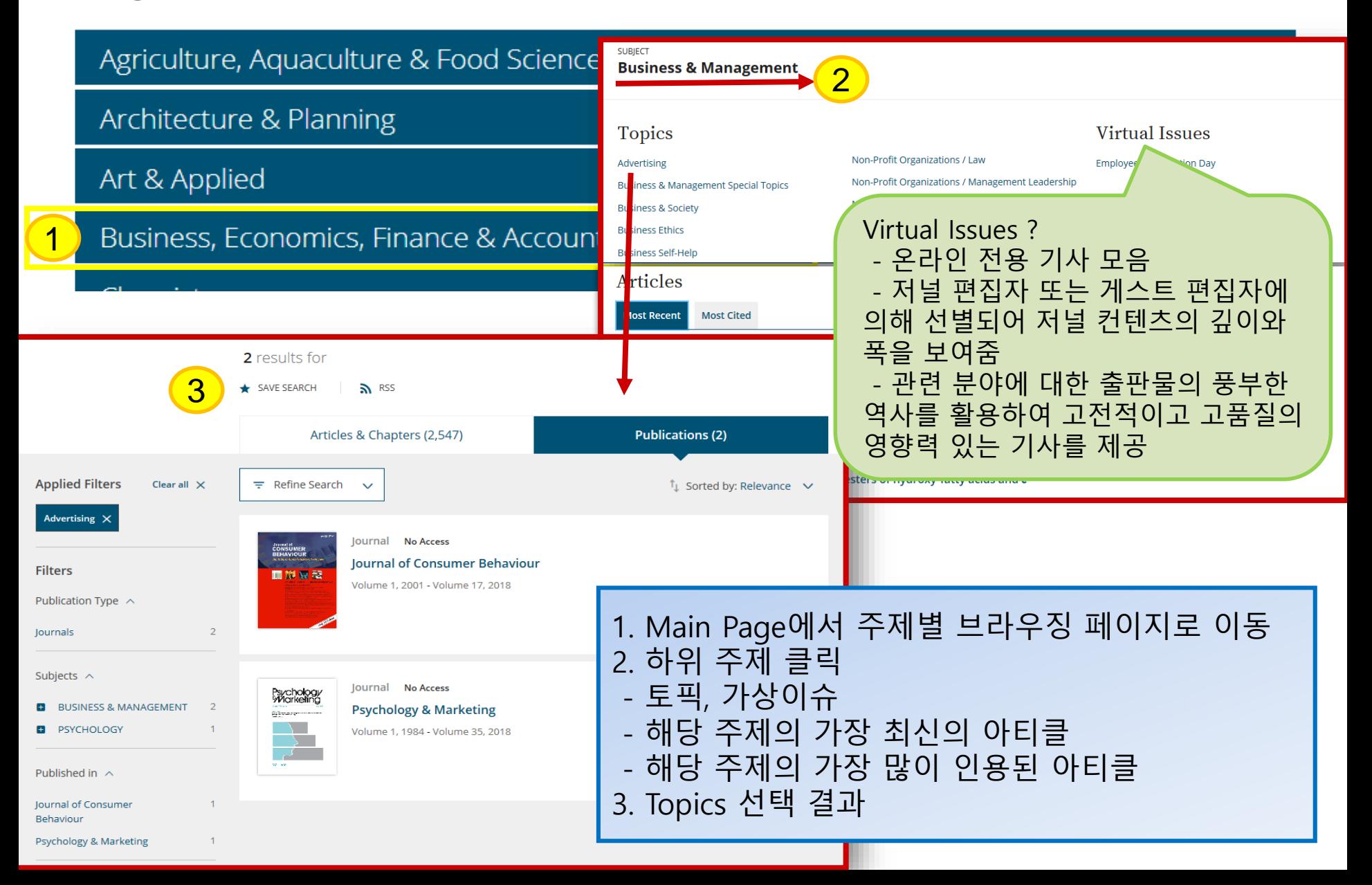

### Search

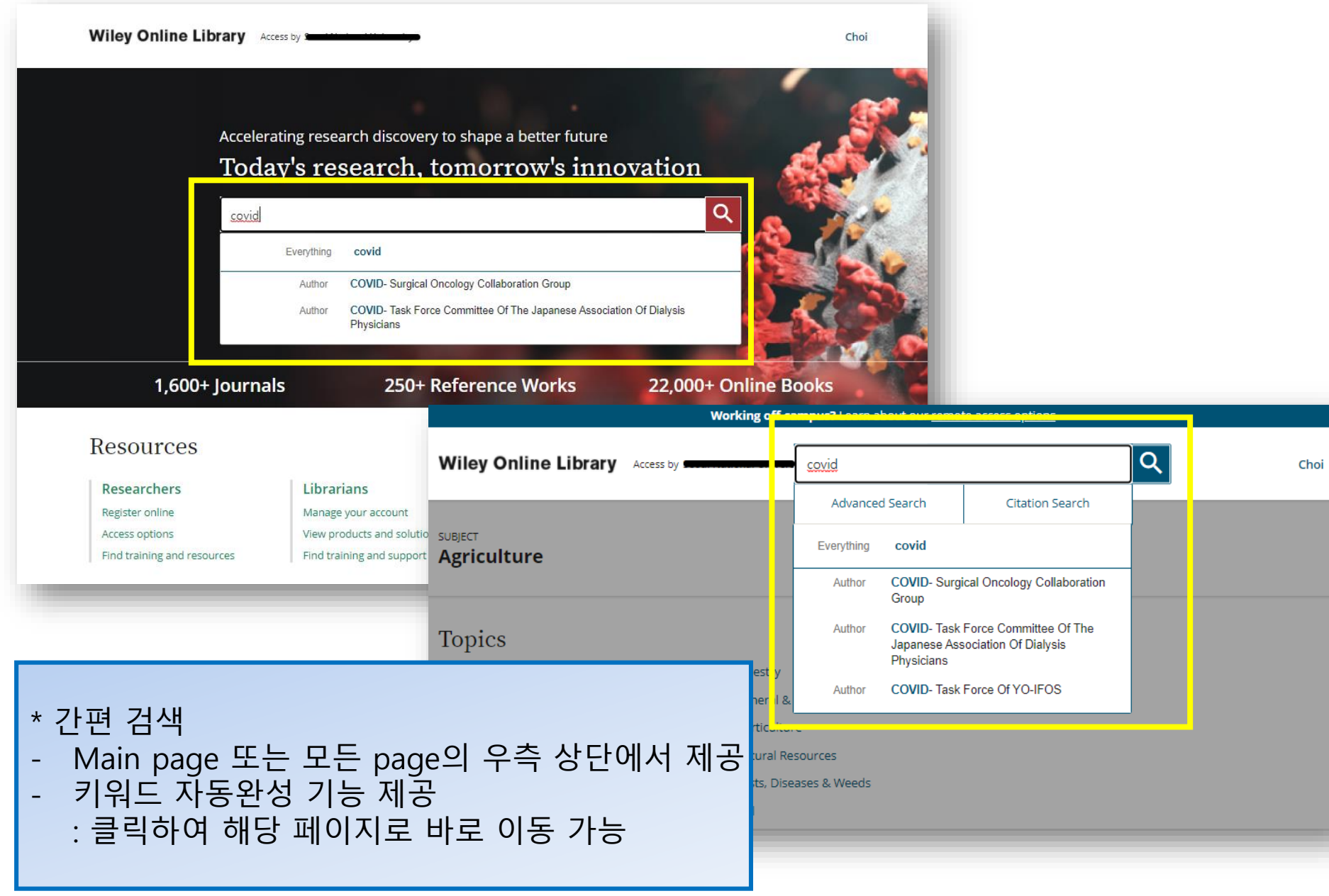

### Search Tips

- 검색 필드 내에서 불리안 연산자 AND (+ 또는 &), OR 및 NOT (-)을 사용 가능 (단, 이 연산자는 대문자로 입력해야함)
- 둘 이상의 단어가 연산자 없이 순서대로 나열되는 경우 AND 연산자로 인지되어 검색됨 ✔ 구문 검색을 하려면 앆뒤에 따옴표를 사용해야함 (예시) Spinal Code 로 입력하면 Spinal AND Code로 검색이 되며, "Spinal Code"로 입력하면 해당 용어에 대한 검색결과를 얻을 수 있음
- $\checkmark$  와일드 카드
	- 키워드에 물음표(?) 사용 시, 해당 위치의 변형된 모든 키워드가 검색됨 (예시) Wom?n 으로 검색하면 Woman 또는 Women 등이 검색됨
	- 별표 (\*) 사용 시, 자릿수에 상관없이 모든 키워드가 검색됨 (예시) plant\*는 plant, plants, & planting 등 모든 단어를 찾고, an\*mia 는 anemia & anaemia 등이 검색됨. 단, 키워드의 맨 앞 (\*tension) 이나 구문 검색 ("tobacco smok\*") 에는 사용불가
- ✔ 저자 검색
	- 저자명을 따옴표로 묶으면 해당 단어가 들어간 모든 이름이 검색됨

(예시) "John Smith"로 검색하면 John Smith, John K Smith 또는 John Colby-Smith의 아티클이, "J Smith"로 검색하면 J Smith, JR Smith, John Smith 및 Julie Smith의 아티클이 검색됨

### Advanced Search (1)

**Wiley Online Library** Access by 9 Choi Accelerating research discovery to shape a better future Today's research, tomorrow's innovation Q Search publications, articles, keywords, etc. **Advanced Search** Access COVID-19 research here Working off-campus? Learn about our remote access options  $\alpha$ **Wiley Online Library** Access by covid Choi Advanced Search **Citation Search SUBJECT** covid Everything **Agriculture COVID- Surgical Oncology Collaboration** Author Group COVID- Task Force Committee Of The Author **Topics** Japanese Association Of Dialysis Physicians Forestry Agricultural Economics & Resource Management COVID- Task Force Of YO-IFOS Author General \* 고급 검색 1. Main page의 검색창 하단의 Advanced search 클릭 2. 모든 페이지에서도 우측 상단의 검색창을 클릭하면 Advanced search메뉴로 이동

### Advanced Search (2)

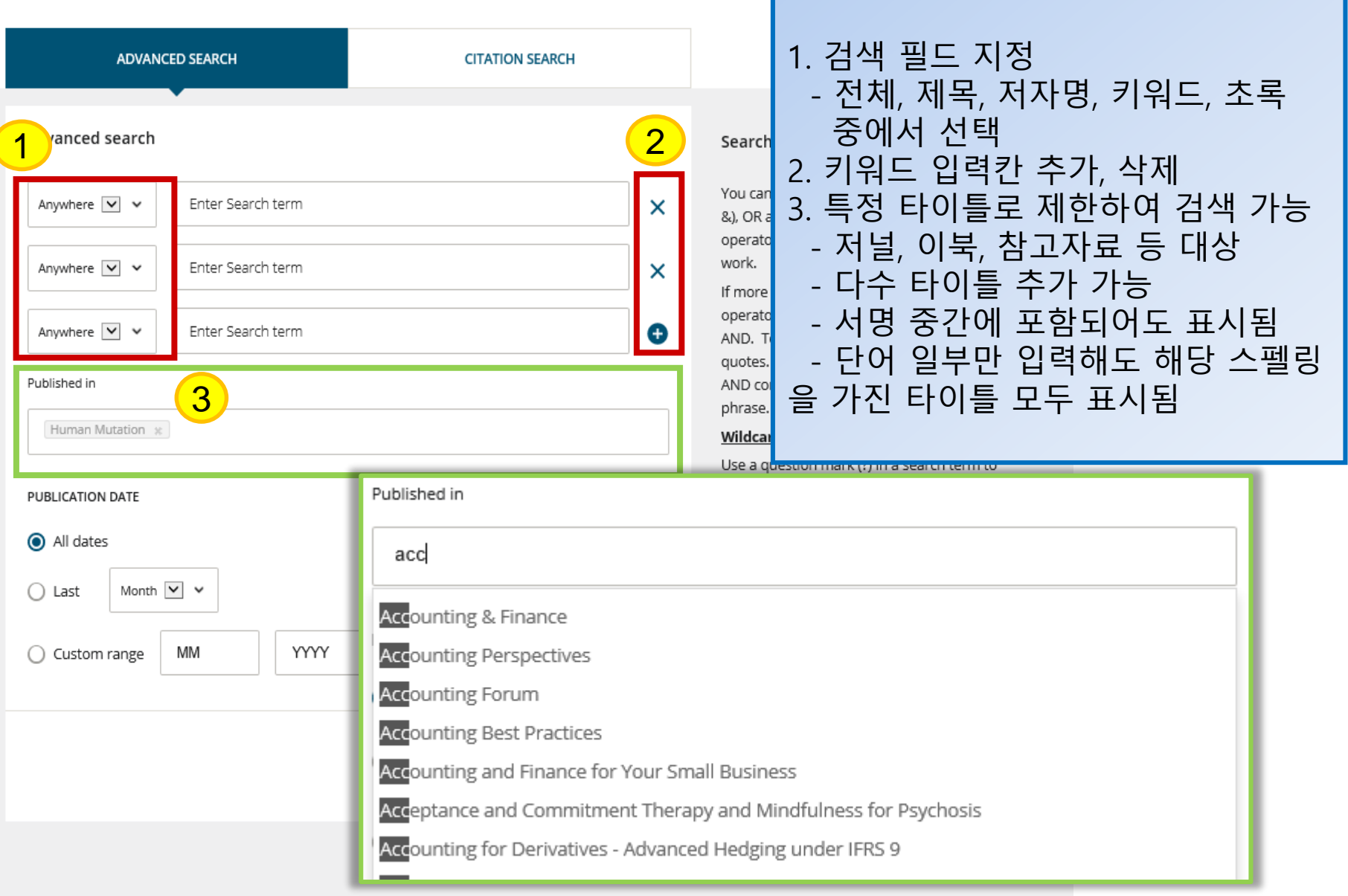

### Refine Search (1)

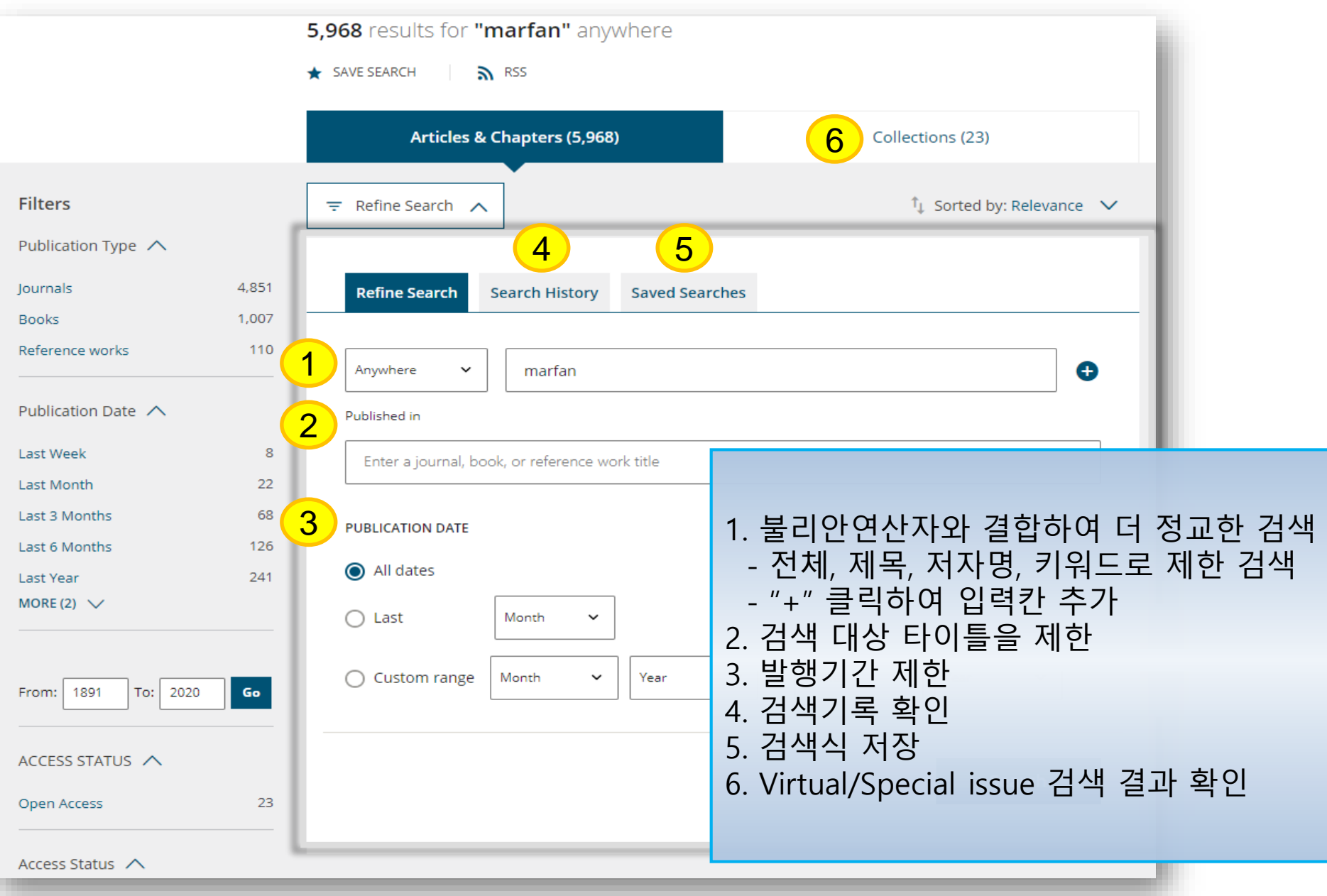

### Refine Search (2)

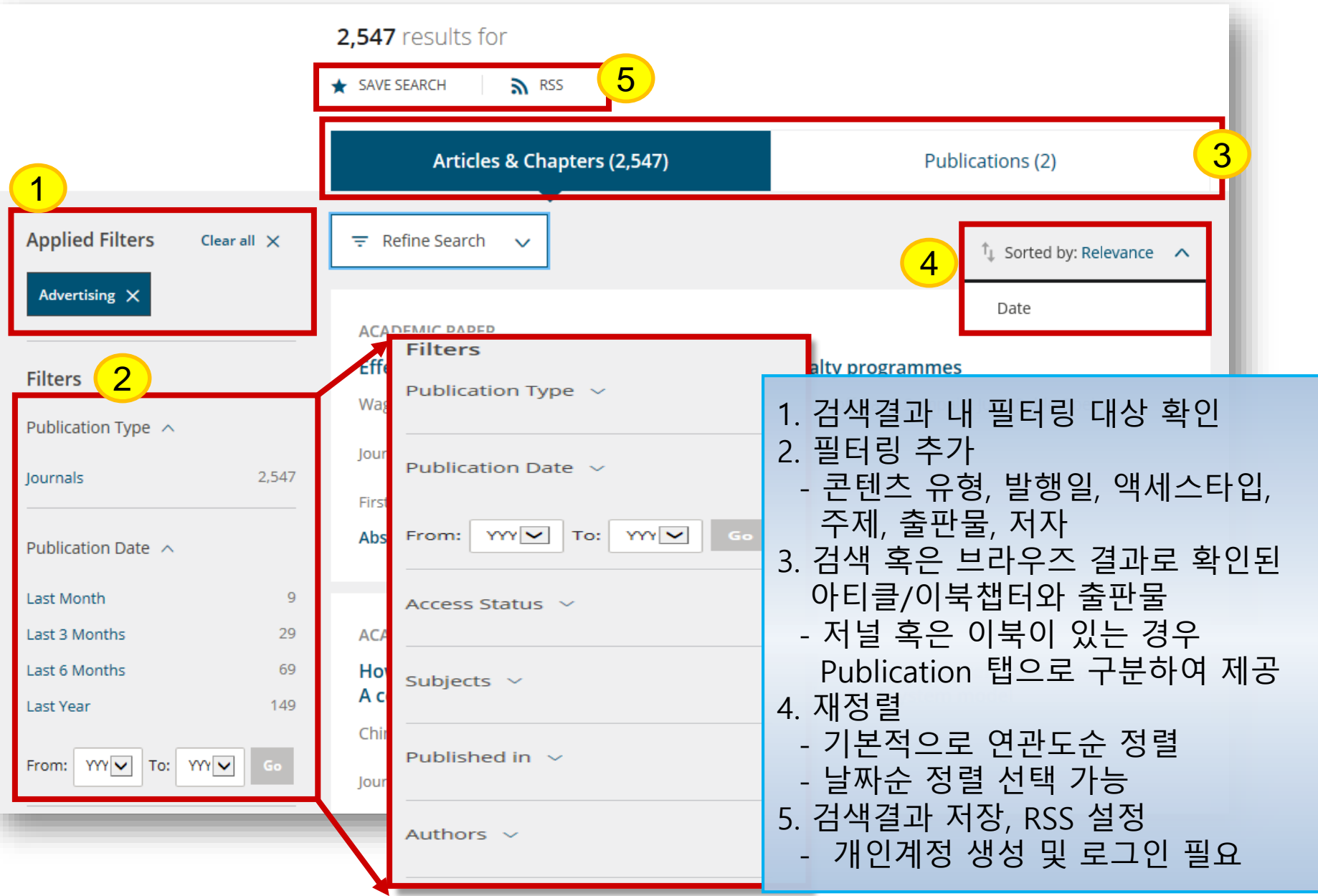

### Journal page

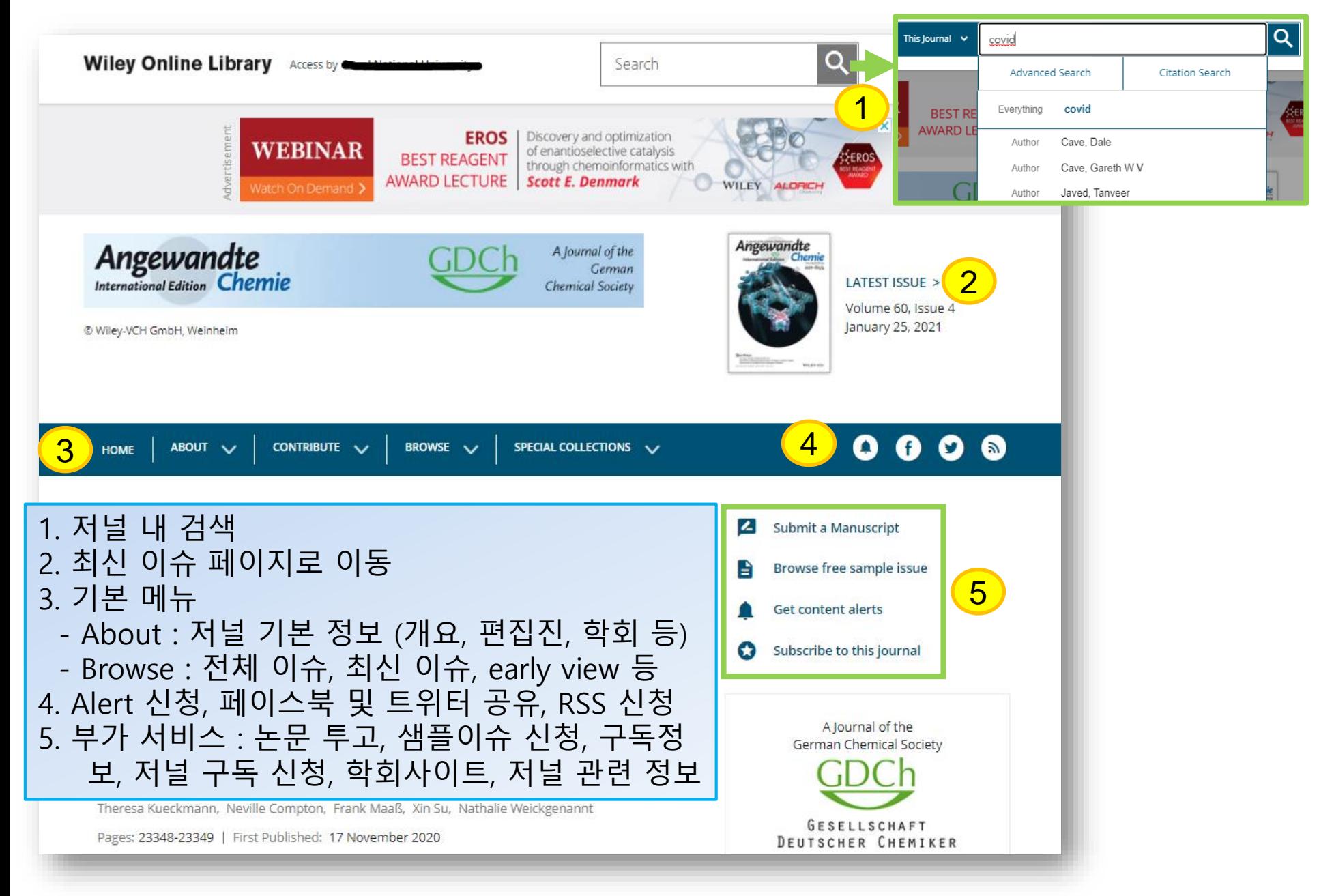

### Article page

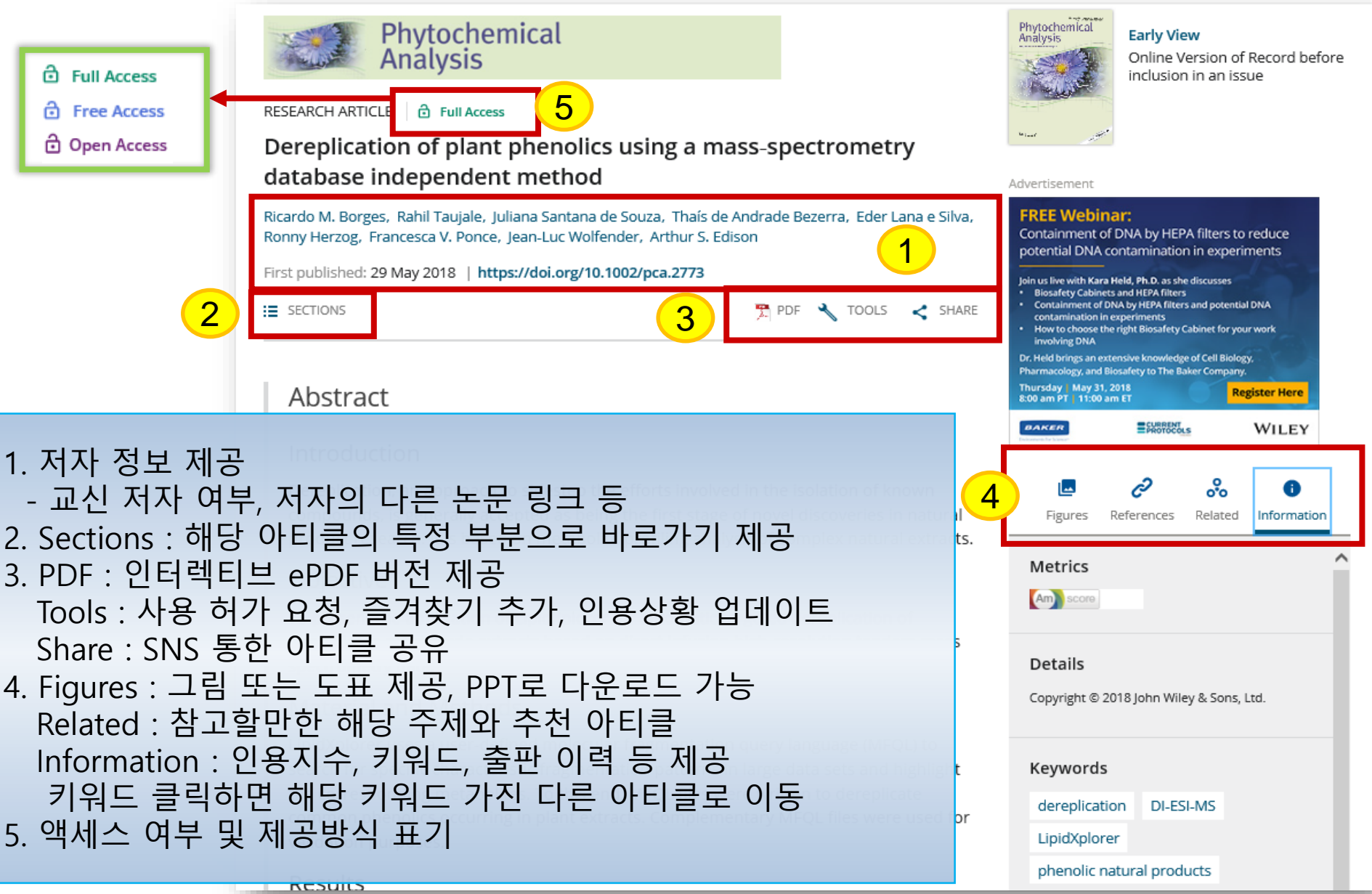

### Enhanced PDF

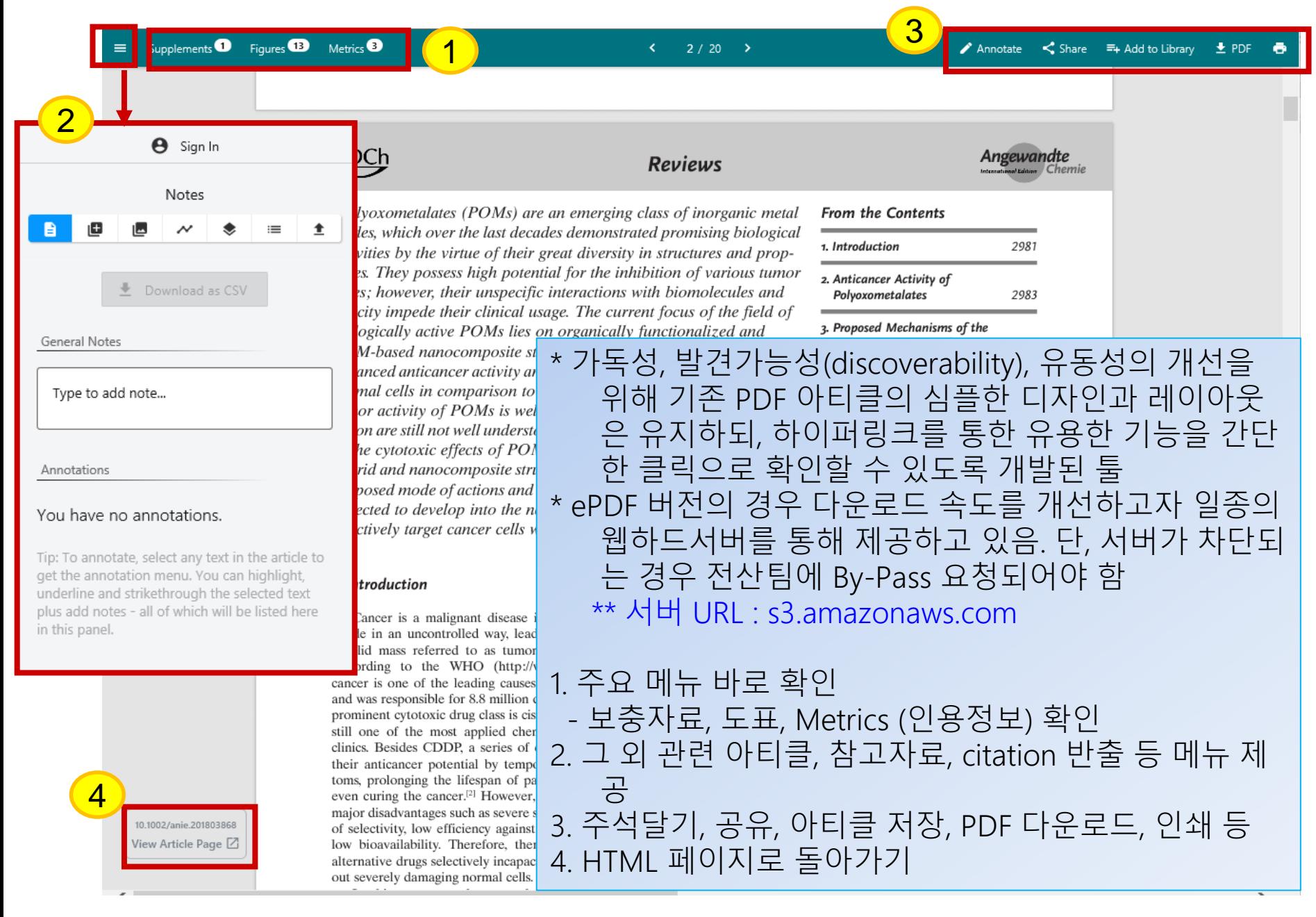

#### **Wiley Online Library** Online Book, Reference works

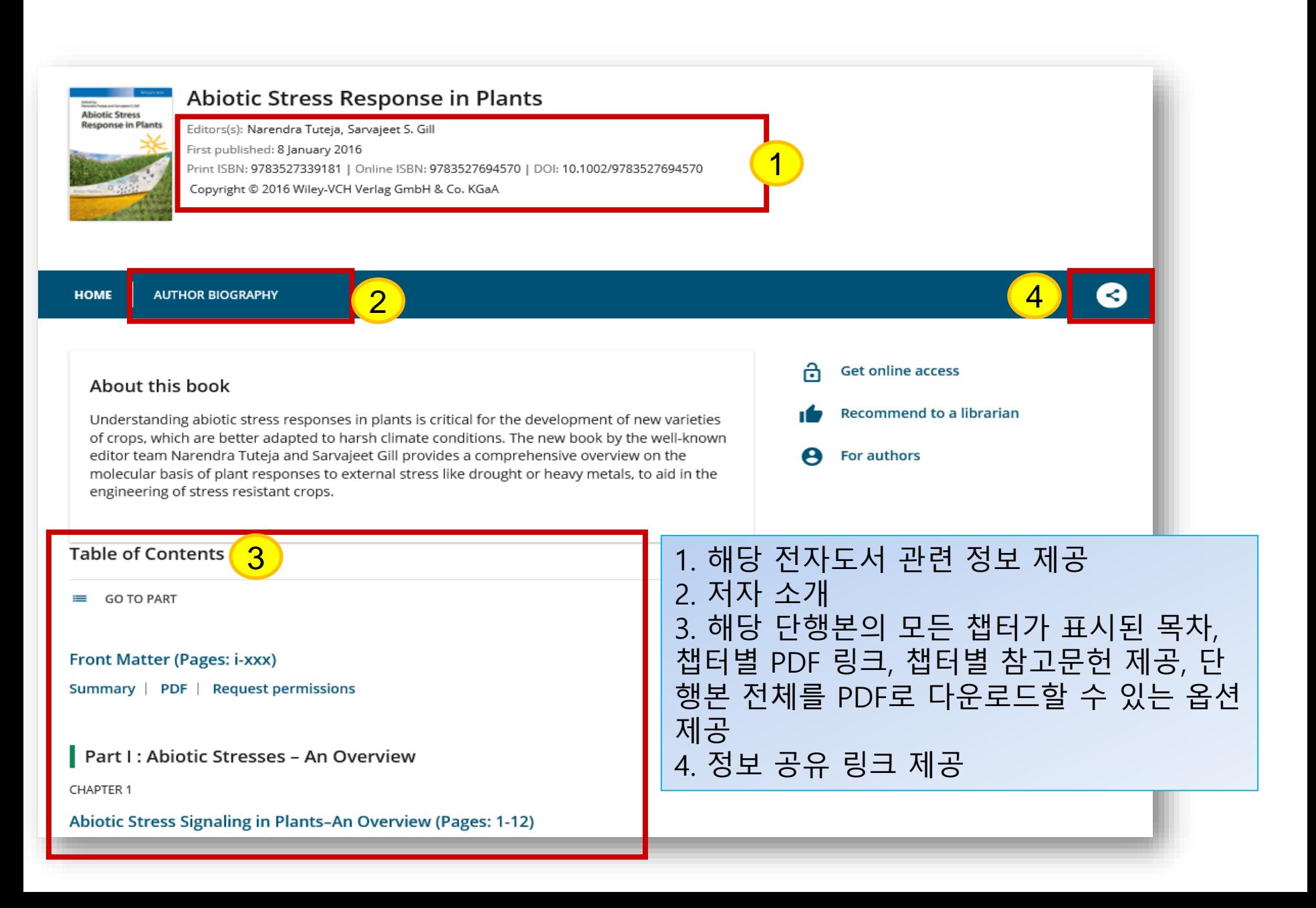

### Resources

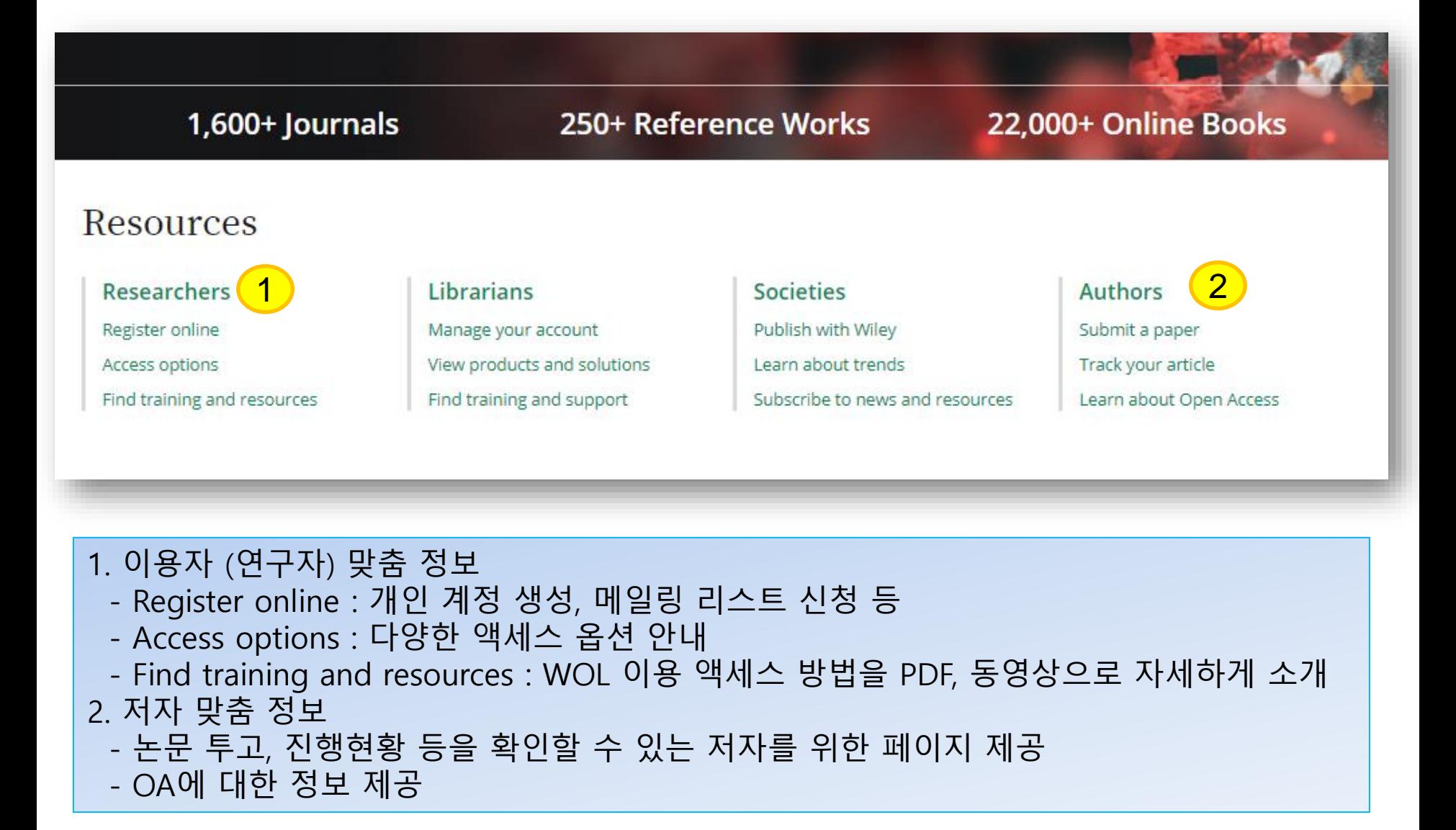

### My account : 로그인/등록

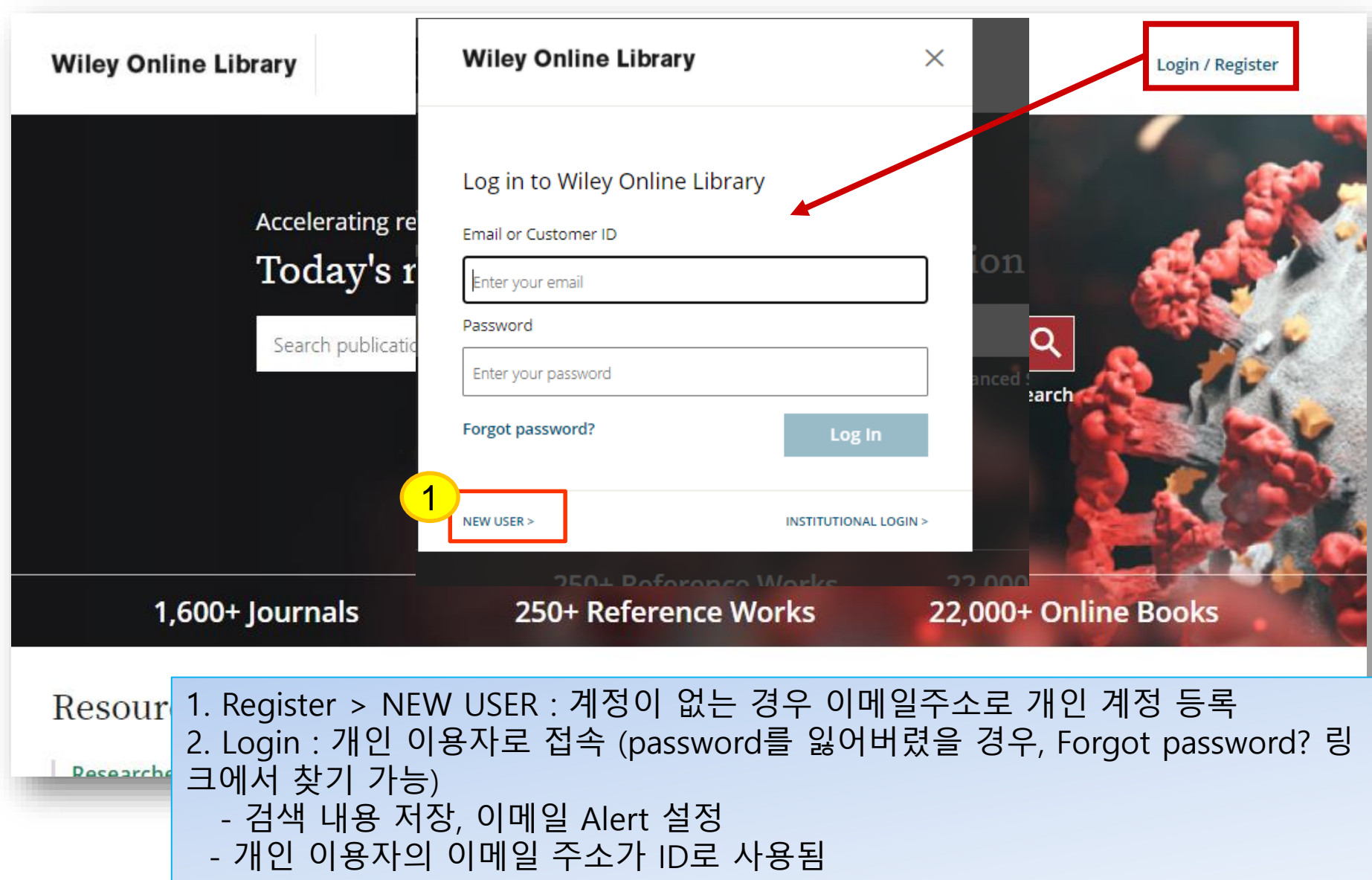

### My account : 개인계정 등록

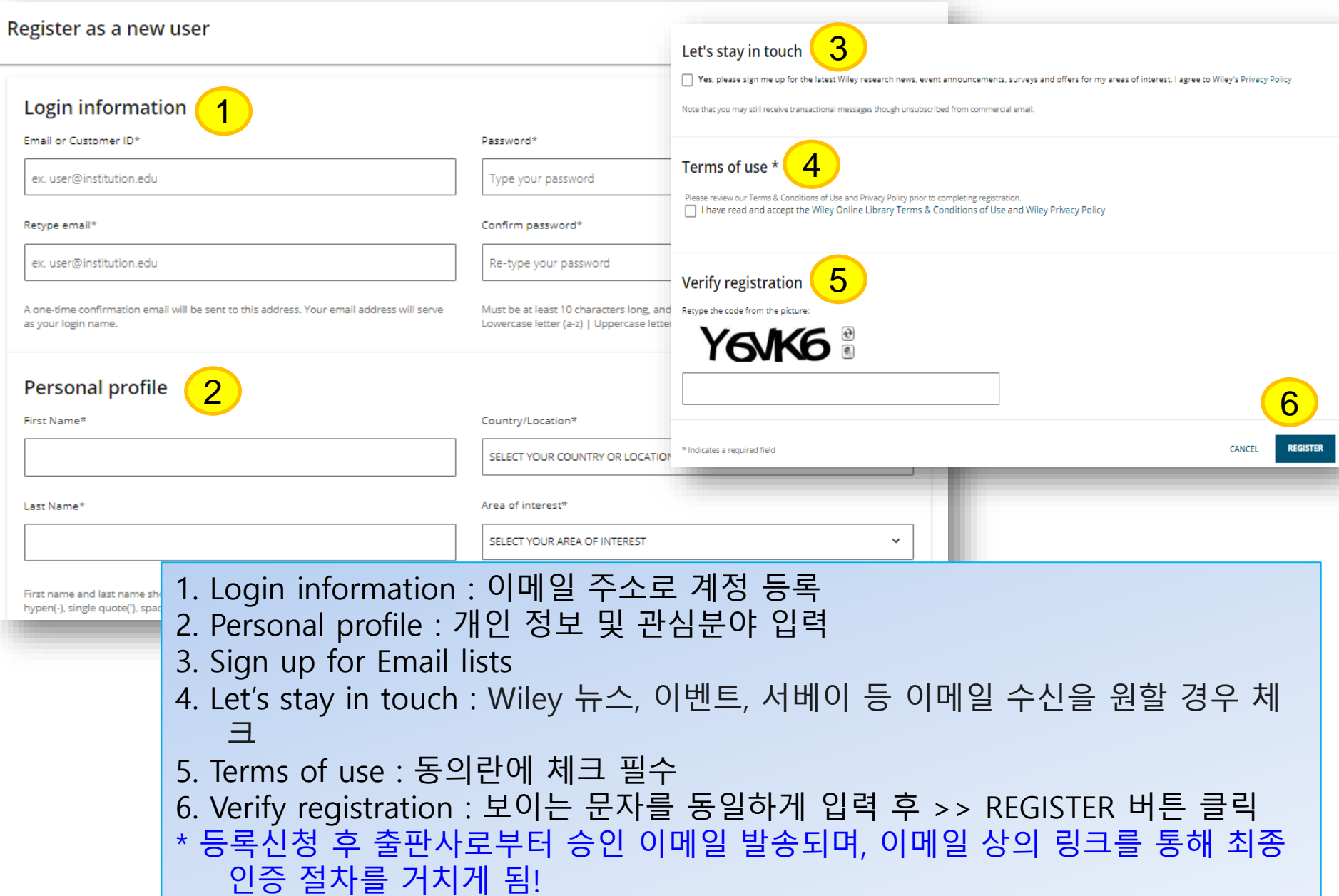

### My Account : 개인정보설정

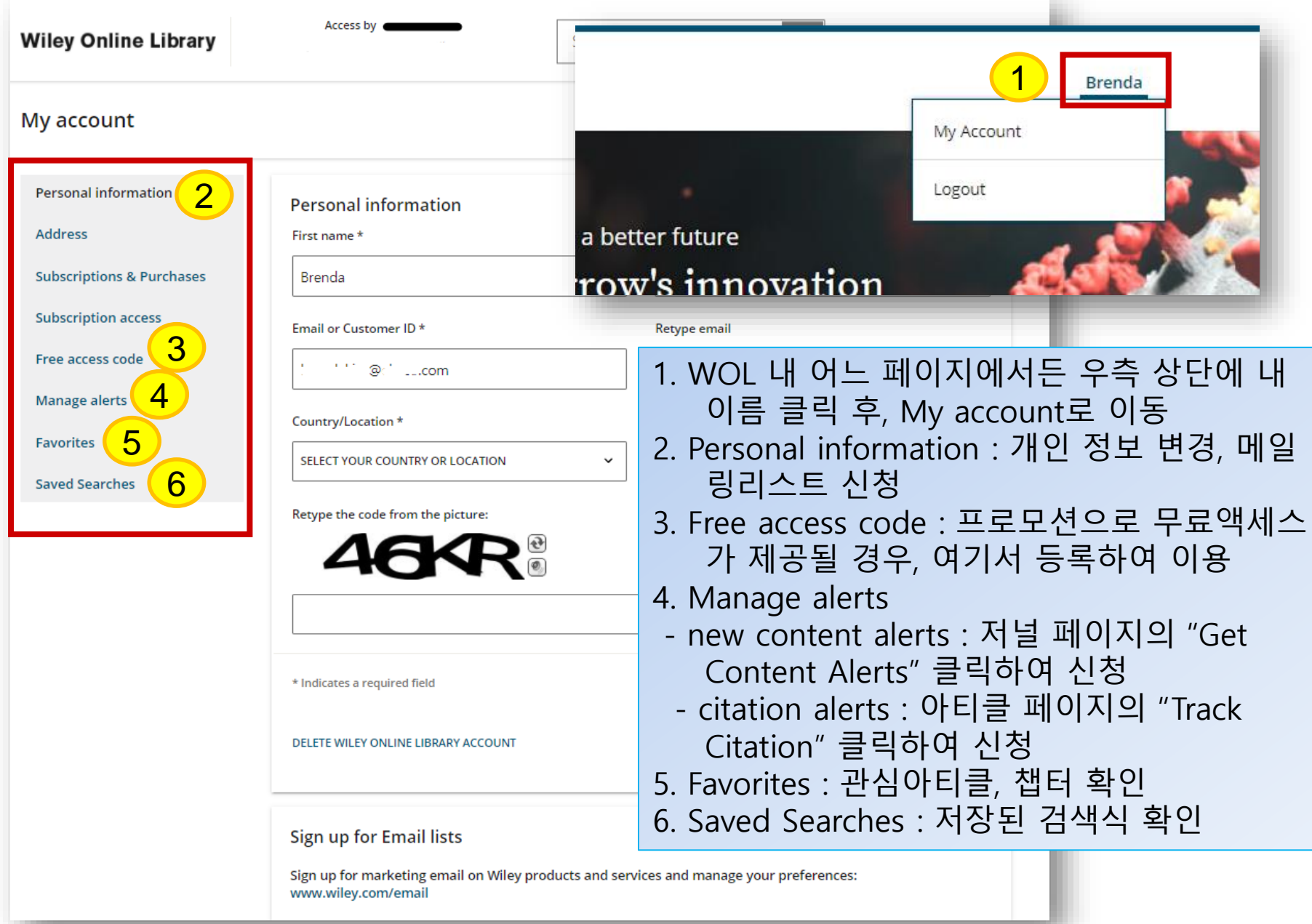

### Mobile Service (1)

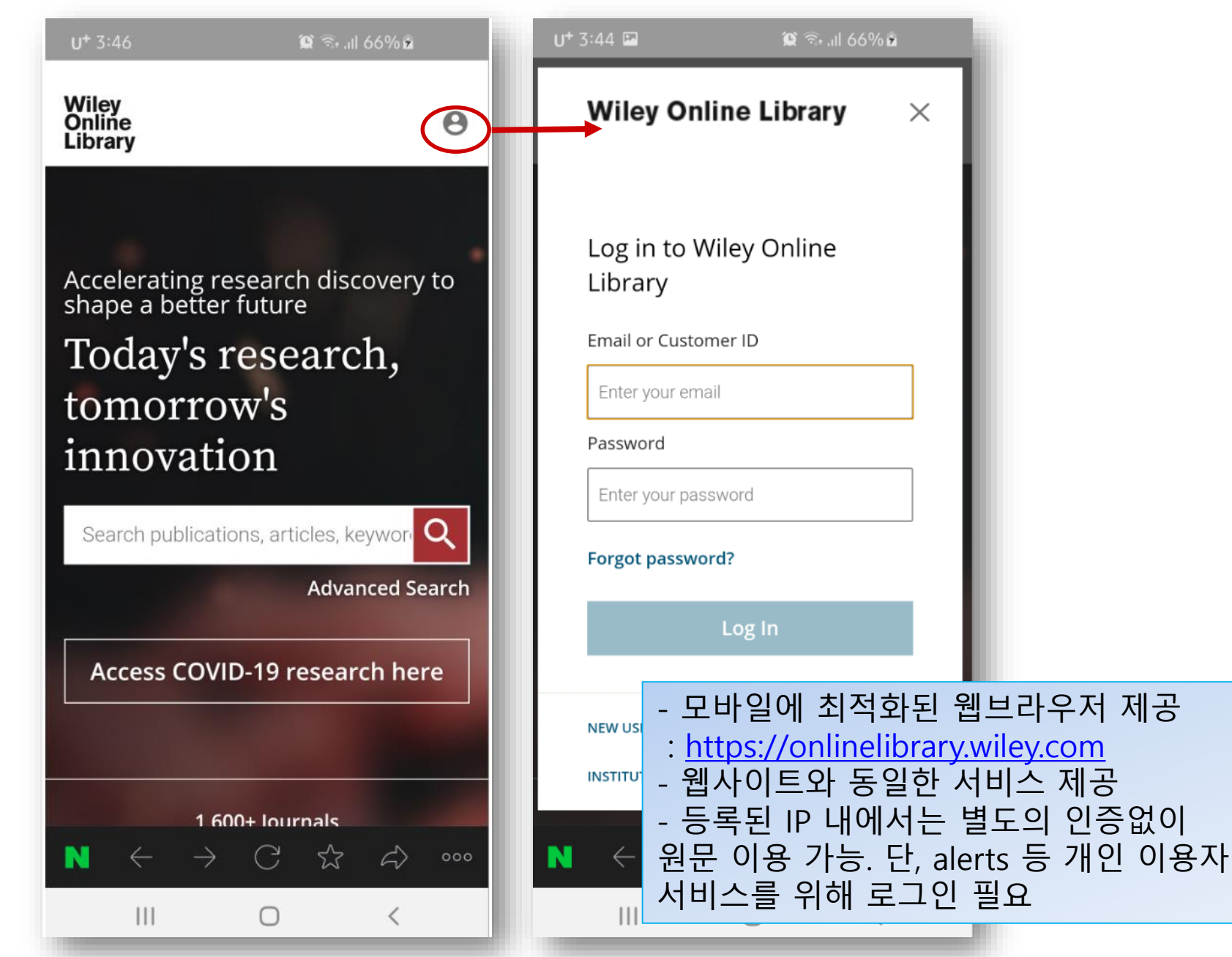

### Mobile Service (2)

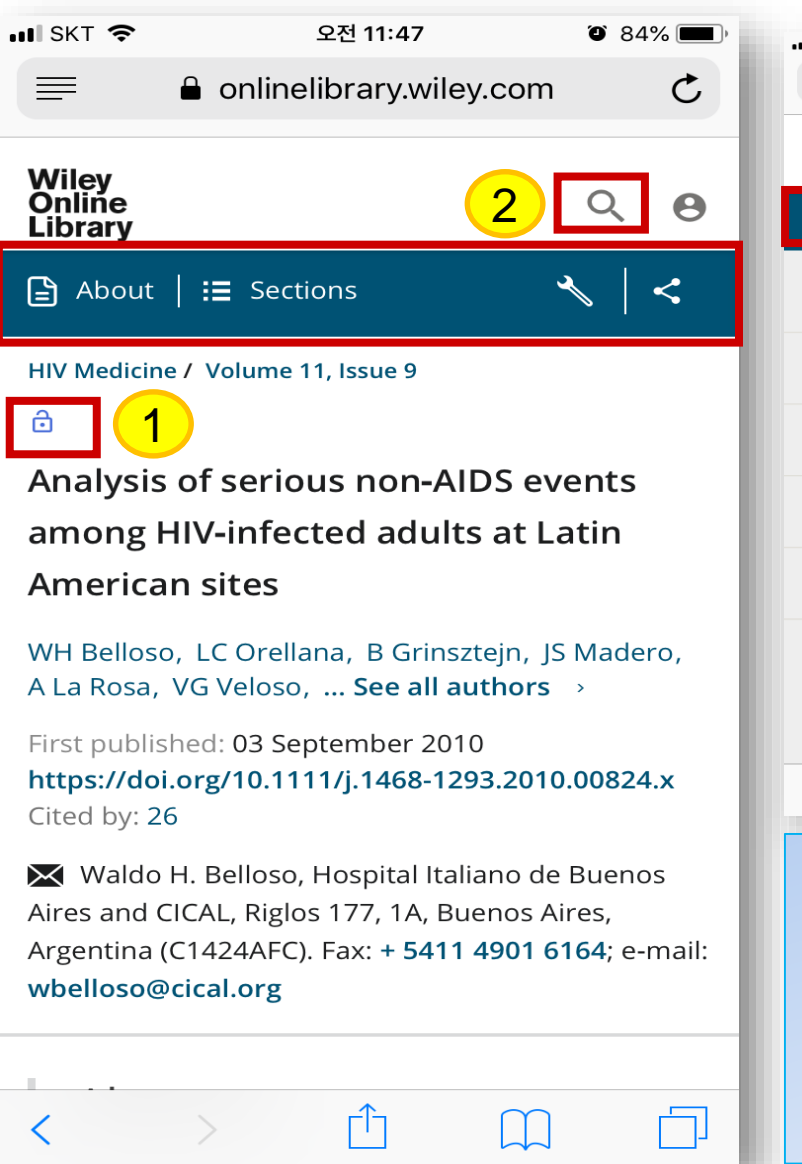

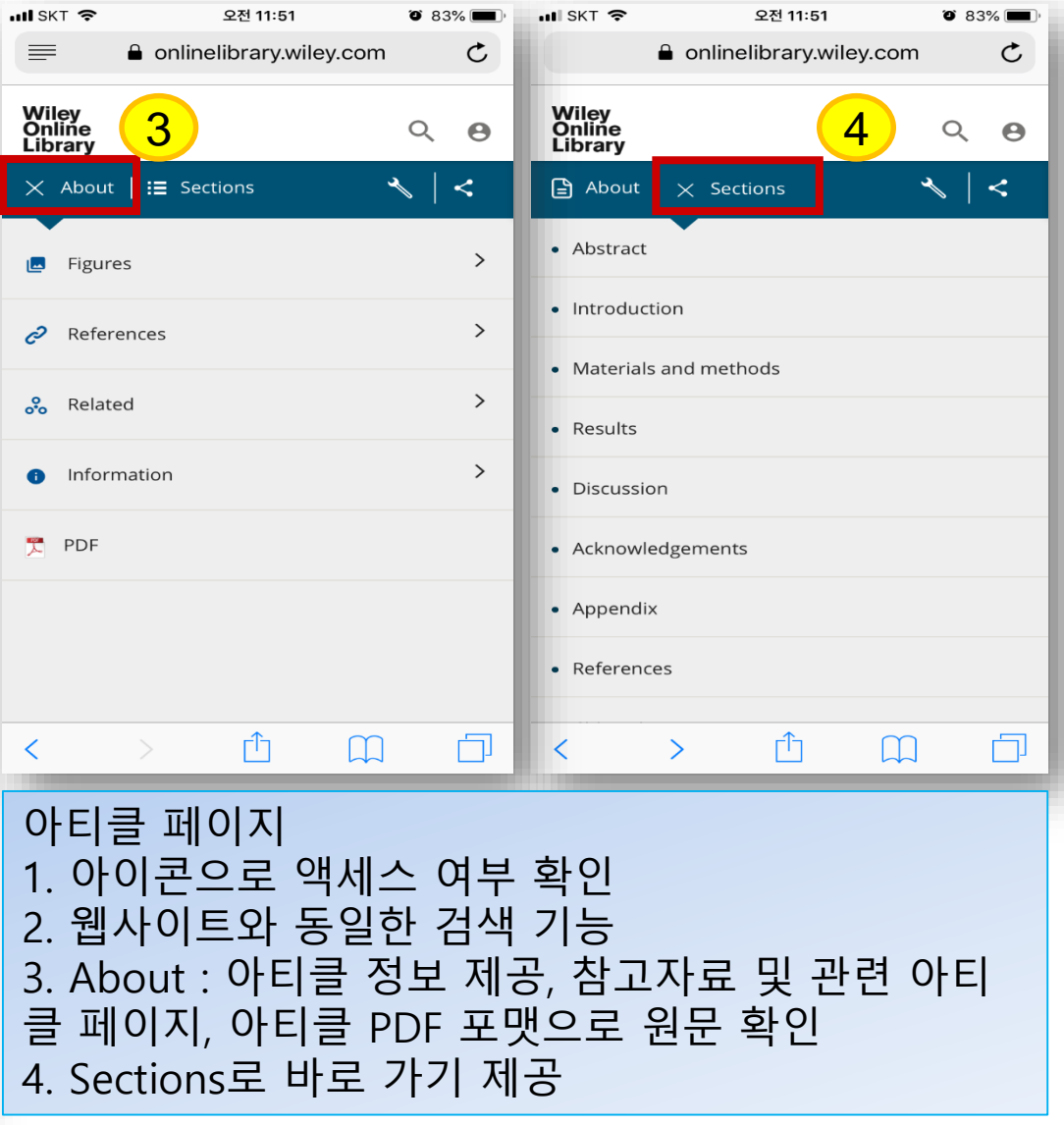

### Mobile Service (3)

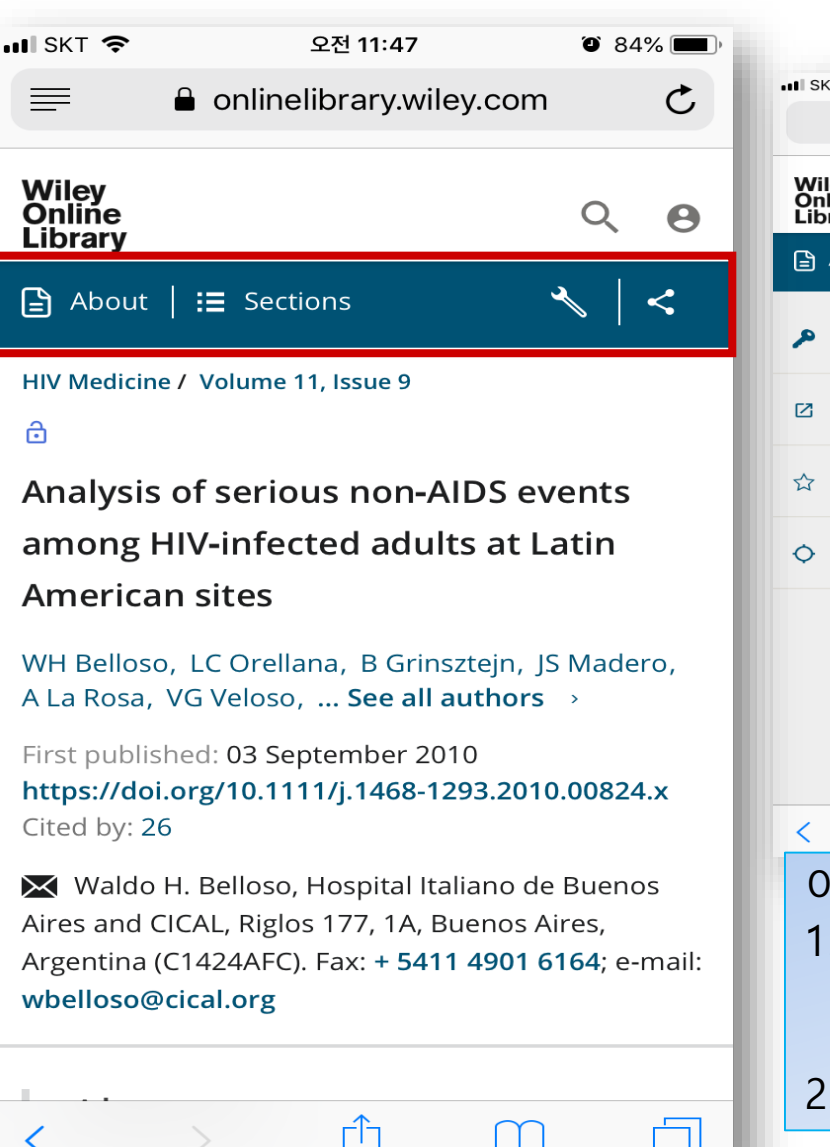

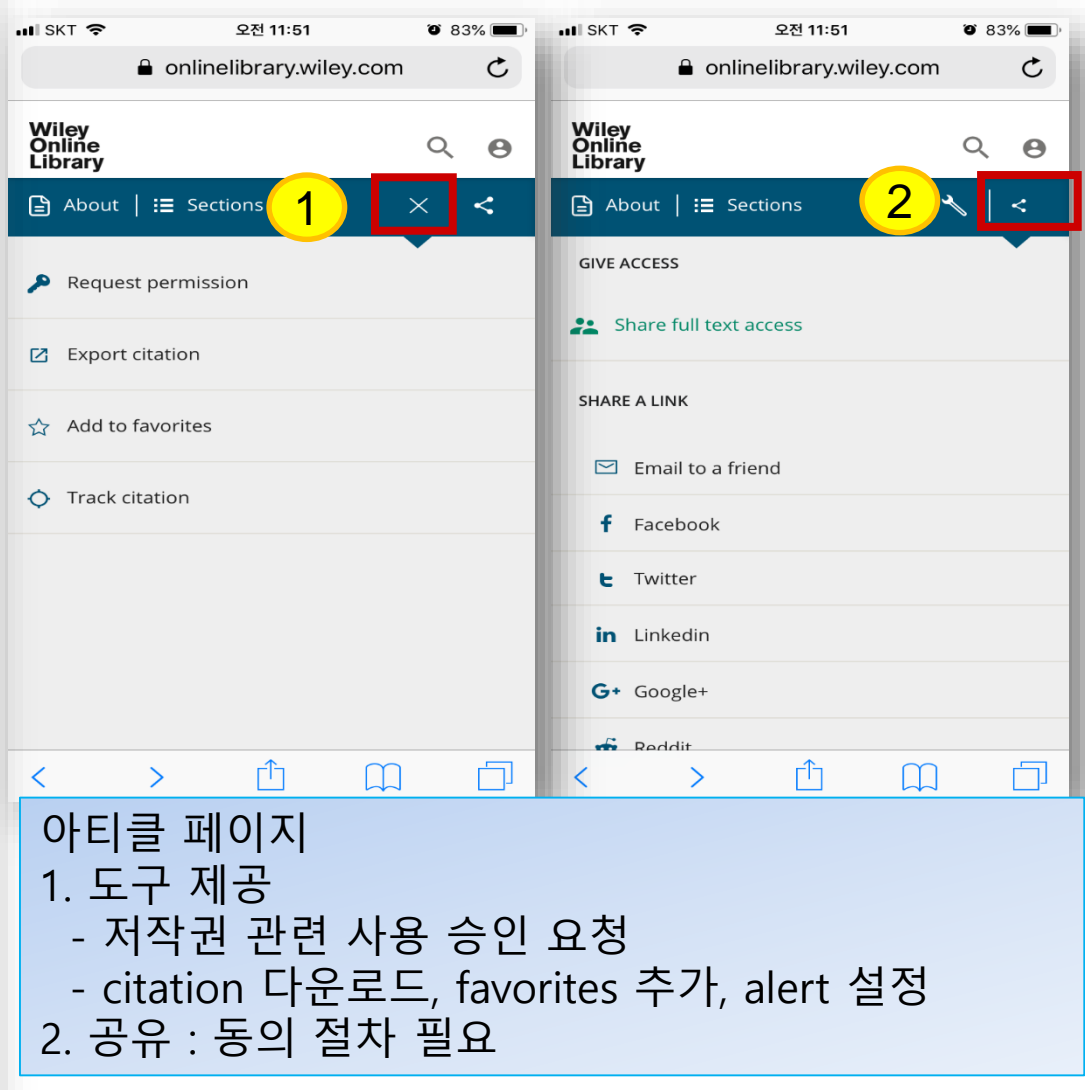

# Thank you!

### www.ebsco.co.kr Tel : 02-598-2571

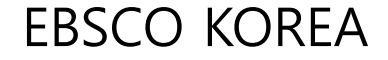